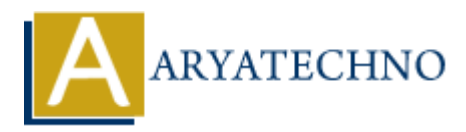

# **MYSQL - INNER JOIN Query**

**Topics :** [MYSQL](https://www.aryatechno.com/category/2/mysql.html) **Written on** [February 24, 2021](https://www.aryatechno.com/page/mysql/72/mysql-inner-join-query.html)

INNER JOIN keyword is used to join two tables and selects records that have matching values in both tables.

### **MYSQL Syntax :**

SELECT field\_name1, field\_name2, .... FROM table1 INNER JOIN table2 ON table1.field\_name = table2.field\_name;

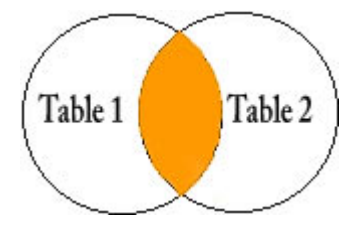

MYSQL INNER JOIN – Venn Diagram

#### **MYSQL Query Example :**

SELECT \* FROM tblstudent INNER JOIN tblresult on tblstudent.stud id=tblresult.stud id;

- The INNER JOIN query selects all rows from both tables as long as there is a match between the columns. on February 24, 2021<br>
OIN keyword is used to join two tables and selects records that have matching value<br>
les.<br> **ARYATECHY ARTA START ENCORE SERVIE DE SERVIE DE SERVIE DE SERVIET DE SERVIET DE SERVIET DE SERVIET DE SERVIE**
- You can use INNER JOIN in the SELECT, UPDATE and DELETE statements to join the MySQL tables.

#### **Shell command script:**

Also you can run INNER JOIN query using mysql command Prompt. [root@host]# mysql -u root -p Enter password:\*\*\*\*\*\*\*\*

mysql> use aryatechno; Database changed

mysql> SELECT stud\_id, stud\_name, marks\_maths, marks\_science FROM tblstudent INNER JOIN tblresult on tblstudent.stud id=tblresult.stud id;

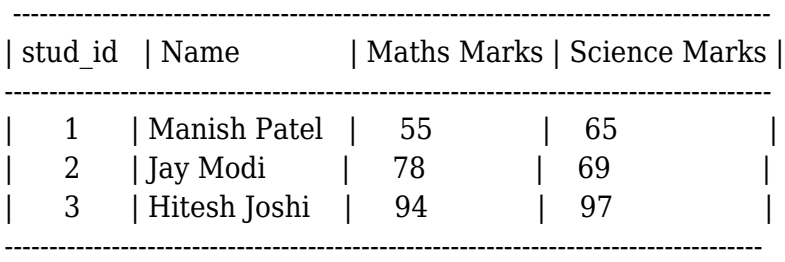

## © Copyright **Aryatechno**. All Rights Reserved. Written tutorials and materials by [Aryatechno](https://www.aryatechno.com/)

**ARYAN**